# ECE 571 – Advanced Microprocessor-Based Design Lecture 21

Vince Weaver http://www.eece.maine.edu/∼vweaver vincent.weaver@maine.edu

25 November 2014

### Project Reminder

• Remember to work on your related work.

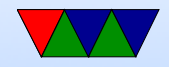

## Virtualization

Different levels of abstraction.

- Simulation
- Full-virtualization
- Paravirtualization
- Containers

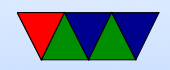

#### Terms

- Guest
- Host
- VM (virtual machine)
- Hypervisor

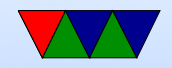

### Are you running on real hardware?

- VM (some power machines, ps3, never run on raw hardware)
- Nested VM
- SMM mode (system maintanence mode)

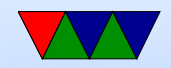

#### Simulation

• Simulation

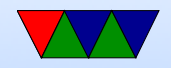

## Full Virtualization

- Virtualize the CPU, some sort of simulation of hardware
- Trap on access to hardware and simulate (with Qemu or similar)
- KVM
- VMware

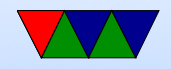

## KVM

- Requires CPU with hardware virtualization extensions
- Kernel acts as hypervisor

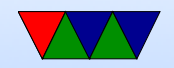

## Popek and Goldberg virtualization requirements

Formal requirements for virtualizable third generation architectures, Communications of the ACM, 1974.

- equivalence (fidelity): a program running under a VM should behave identical to running on bare metal monitor (VMM) should
- resource control (safety): the VM must control all resources

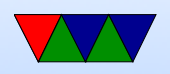

• efficiency (performance): most instructions must execute without intervention

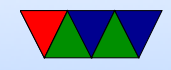

## Hardware Virtualization Extensions (CPU)

- IBM System/370 in 1972
- x86 chips by default were not, leak too much info.
- Intel VT-x and AMD-V A Comparison of Software and Hardware Techniques for x86 Virtualization by Adams and Agesen, ASPLOS 2006. VMware managed full virt on 32-bit x86 using dynamic binary instrumentation and segmentation.
	- De-privledging: any attempt to read privledged info

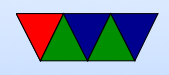

traps and can be intercepted

- Shadow structures: need copies of things that can't be intercepted at CPU level, like page-tables. Need to trap on access to these. True vs hidden page faults.
- x86 issues (assume protected mode) visible privledged state (see privlede mode when read CS register; CPL (privlede level) lower 2 bits) Lack of traps when privledged instructions run at user-level. popf (pop flags) changes both ALU and system flags (IF, enable interrupts). When run non-privledged ignores this, doesn't trap.

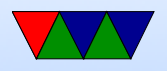

– Intel VT-x and AMD-V Adds virtual machine code block Intel: extended page tables (nested page tables) VMCS shadowing: allow nested VMs

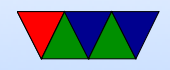

### Paravirtualization

- Hypervisor creates a special API that the guest OS uses (operating system must be modified)
- Can be faster (talk directly to hypervisor, no need to emulate hardware)
- Xen uses stripped down Linux as hypervisor?
- Need specially compiled kernel that knows about hypervisor interfaces

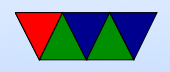

## **Containers**

- ;Login article
- Look like you have own copy of OS, but just walled off more thoroughly than normal Unix process. More lightweight than VM

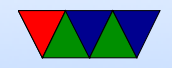

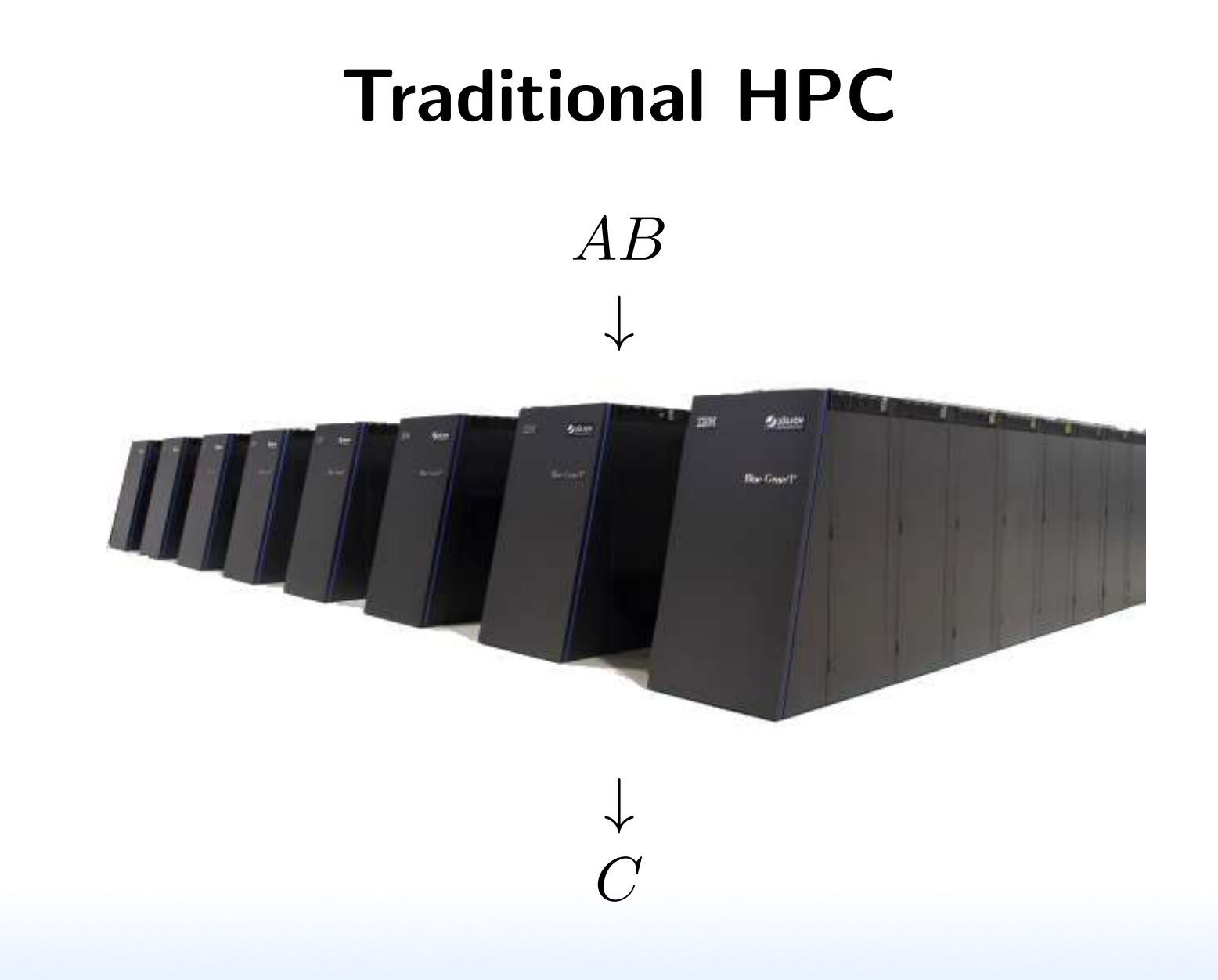

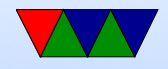

#### Cloud-based HPC

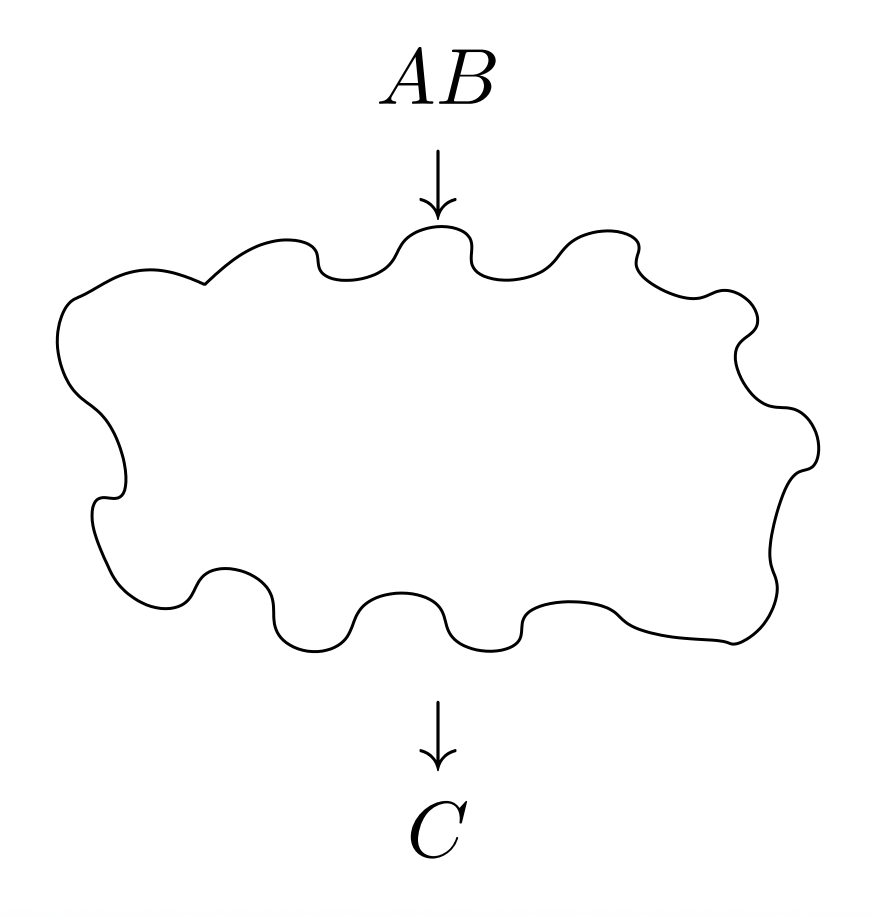

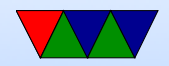

## Cloud Tradeoffs

#### Pros

- No AC bill
- No electricity bill
- No need to spend \$\$\$ on infrastructure

#### Cons

- Unexpected outages
- Data held hostage
- Infrastructure not designed for HPC

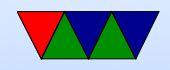

## Measuring Performance in the Cloud

First let's just measure runtime

This is difficult because in virtualized environments

$$
\frac{1}{2} \frac{1}{2} \div \frac{1}{2} = 7
$$

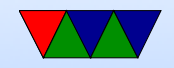

## Simplified Model of Time Measurement

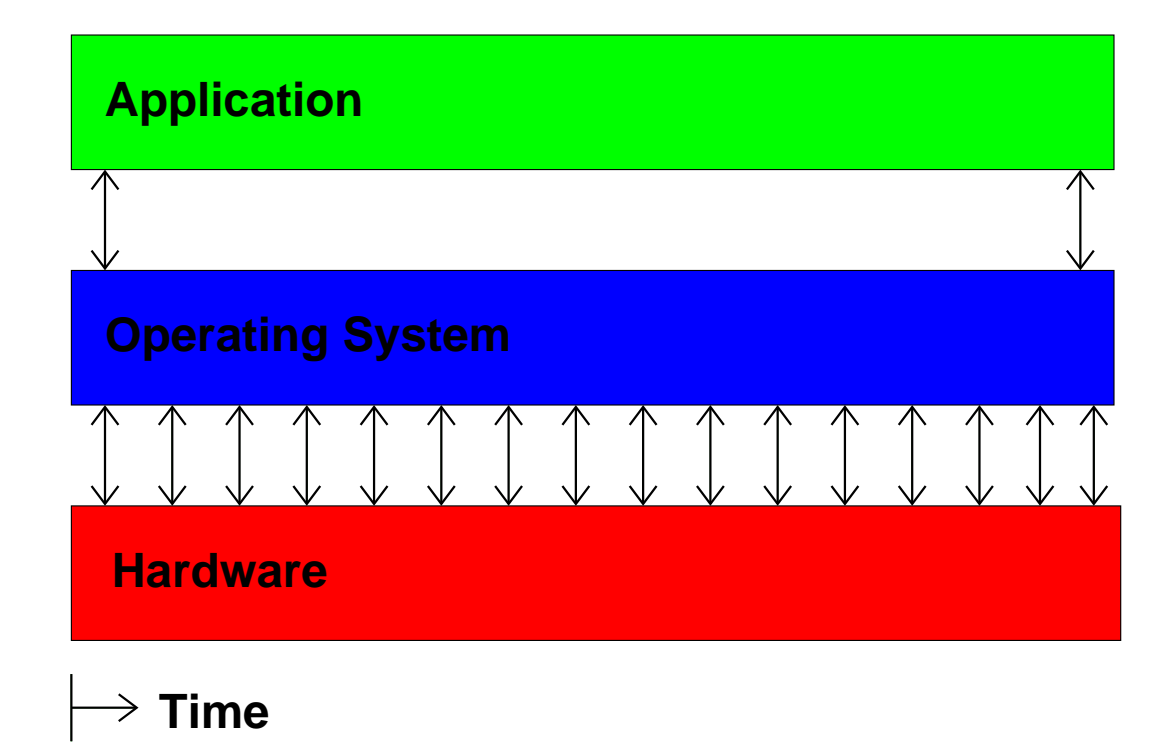

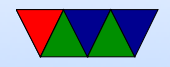

## Then the VM gets involved

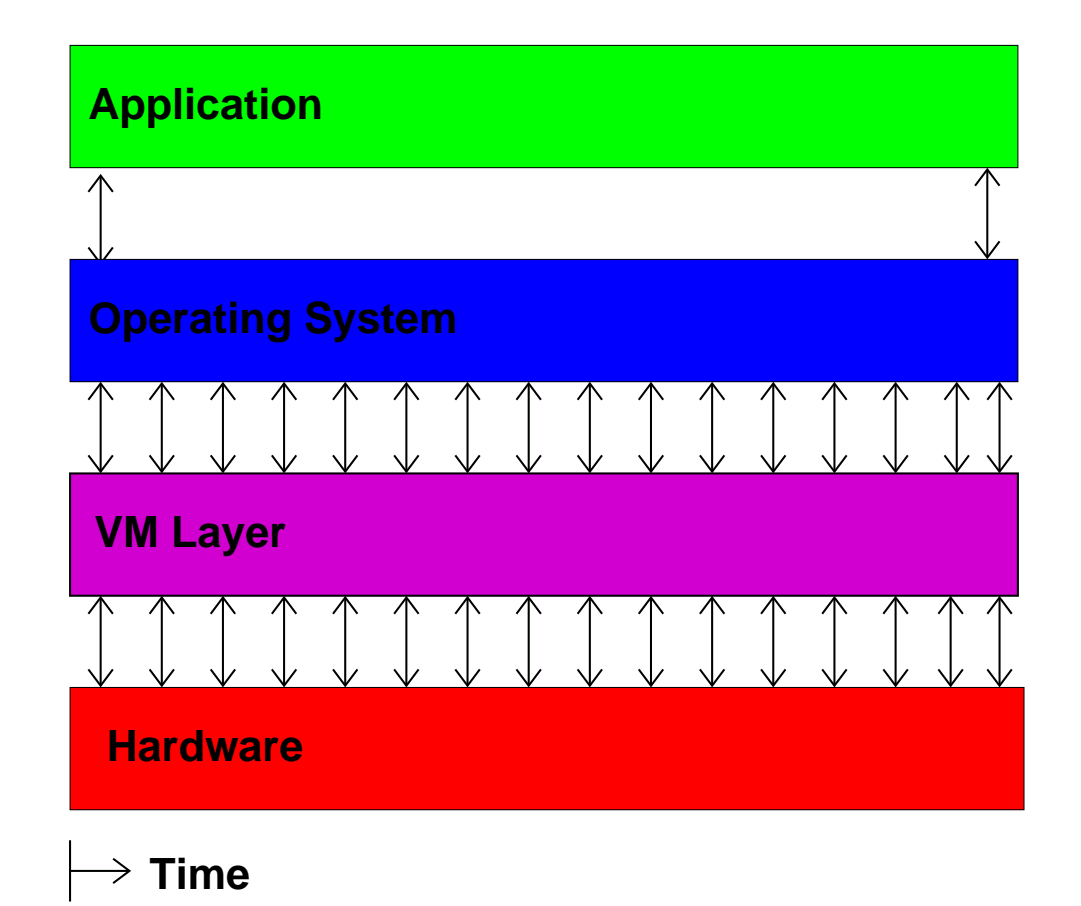

![](_page_20_Picture_2.jpeg)

#### Then you have multiple VMs

![](_page_21_Figure_1.jpeg)

![](_page_21_Picture_2.jpeg)

#### So What Can We Do?

Hope we have exclusive access and measure wall-clock time.

![](_page_22_Picture_2.jpeg)

![](_page_22_Picture_3.jpeg)

## Measuring Time Externally

- Ideally have local hardware access, root, and hooks into the VM system
- Otherwise, you can sit there with a watch
- Danciu et al. send UDP packet to remote server
- Most of these are not possible in a true "cloud" setup

![](_page_23_Picture_5.jpeg)

## Measuring Time From Within Guest

- Use gettimeofday() or clock\_gettime()
- This might be the only interface we have
- How bad can it be?

![](_page_24_Picture_4.jpeg)

#### Cloud Performance Measurement

With High Performance Computing moving to the cloud, virtualization-aware performance measurement tools are a necessity.

![](_page_25_Picture_2.jpeg)

## Performance API (PAPI)

- Widely-used, Cross-platform, Open-Source Performance Measurement Library
	- $\Rightarrow$  Linux, AIX, FreeBSD, Solaris
	- $\Rightarrow$  x86, Power, ARM, MIPS
	- $\Rightarrow$  BlueGene P/Q, Cray
- Use directly or via high-level tools (TAU, Perfsuite, Vampir, Scalasca, HPCToolkit)

![](_page_26_Picture_6.jpeg)

## PAPI-V

Virtualization-aware PAPI, or "PAPI-V" extends PAPI to be useful in cloud environments.

- Report virtual system info
- Provide enhanced timing info
- Virtualization-related components
- Virtualized Counters

![](_page_27_Picture_6.jpeg)

## Virtual System Info

- Virtualization vendor obtained via CPUID, reported in hw\_info.virtual\_vendor\_string
- Supported by KVM, Xen, VMware, etc.
- Info for user, helps with bug reports

![](_page_28_Picture_4.jpeg)

## The Timing Problem

- Time is an important component of most performance measurements
- The concept of "time" gets fluid once virtualization is involved
- Ideally you want wallclock time; this is hard to get within a VM guest

![](_page_29_Picture_4.jpeg)

## PAPI Timing Interface

On Linux the timing functions use the POSIX timer interface

- $PAPI\_get\_real\_usec()$ ;  $\Rightarrow$  clock\_gettime(CLOCK\_REALTIME);
- PAPI\_get\_virtual\_usec();  $\Rightarrow$  clock\_gettime(CLOCK\_THREAD\_CPUTIME\_ID);

![](_page_30_Picture_4.jpeg)

### Timing Behavior on Bare Metal

![](_page_31_Figure_1.jpeg)

![](_page_31_Picture_2.jpeg)

#### Timing Behavior on Virtualized System

![](_page_32_Figure_1.jpeg)

![](_page_32_Picture_2.jpeg)

## Stealtime

What is needed is a way for accounting for time the VM is scheduled out.

- Since 2.6.11 Linux can provide this *stealtime* information
- It is system wide, not per-process, which makes autoadjusting PAPI timing measurements problematic
- PAPI 5.0 provides a stealtime component

![](_page_33_Picture_5.jpeg)

## Timing Adjusted with Stealtime

Time to run MMM, Core2, KVM Guest

![](_page_34_Figure_2.jpeg)

![](_page_34_Picture_3.jpeg)

## Network Components

PAPI also has components for measuring Network I/O.

- Generic network component
- Infiniband component
- Myrinet component

![](_page_35_Picture_5.jpeg)

#### Infiniband DirectPath Comparison

![](_page_36_Figure_1.jpeg)

![](_page_36_Picture_2.jpeg)

## VMware Component

PAPI supports a component that provides access to VMware-specific interfaces

- pseudo-performance counters extra timing info via rdpmc
- VMware guest SDK (ESX only) provides various other performance related measurements, including stealtime

![](_page_37_Picture_4.jpeg)

## Virtualized Performance Counters

The VM host can virtualize performance counter access by trapping access to the MSRs, and saving/restoring values when suspending/resuming VMs.

- KVM supports this as of Linux 3.2 with a sufficiently recent version of the QEMU/KVM tool (with some limitations)
- Xen supports this as of Linux 3.5
- VMware support is underway

![](_page_38_Picture_5.jpeg)